## Tabel Distribusi Frekuensi

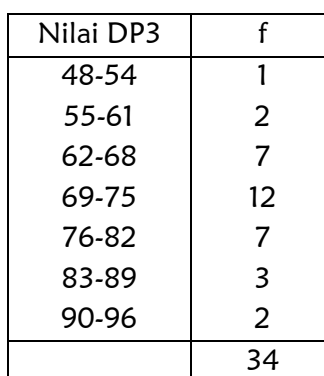

- ❖ **Kelas interval :**
- ❖ **Frekuensi, f :**
- ❖ **Ujung bawah kelas :**
- ❖ **Ujung atas kelas :**
- ❖ **Panjang kelas interval, p :** selisih positif antara tiap dua ujung bawah berurutan. 55-48=62-55=69-62=7
- ❖ **Batas kelas :** jika ujung bawah kelas dikurangi ketelitian dan

ujung atas kelas ditambah ketelitian (0,5 ; 0,05 ;

0,005), shg batas kelasnya 47,50 – 54,50

❖ **Tanda kelas =**   $ujung bawah kelas + ujung atas kelas$ **.** 

2

Shg tanda kelas pertama  $= 51$ 

Langkah membuat Tabel Distribusi Frekuensi

- 1. Urutkan data dari data terkecil sampai data terbesar
- 2. Hitung rentang yaitu data tertinggi dikurang data terendah
	- $R =$  data tertinggi data terendah
- 3. Hitung banyak kelas dengan aturan Sturges

Banyak kelas  $= 1 + 3.3 \log n$  n = banyaknya data, hasil akhir dibulatkan

4. Hitung panjang kelas interval

banyak kelas  $p = \frac{\text{rentang}}{\cdot \cdot \cdot \cdot}$ 

- 5. Tentukan ujung bawah kelas interval pertama, biasanya data terkecil
- 6. Selanjutnya kelas interval pertama dihitung dg cara menjumlahkan ujung bawah kelas dengan panjang kelas, lalu dikurangi 1. Demikian seterusnya.
- 7. Nilai f dihitung dengan menggunakan table penolong

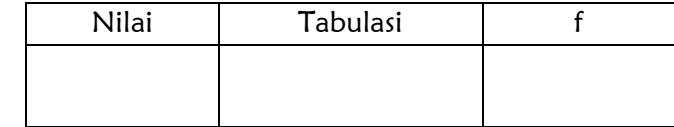

8. Pindahkan nilai f ke table frekuensi

Contoh Soal :

1. Diketahui data sbb:

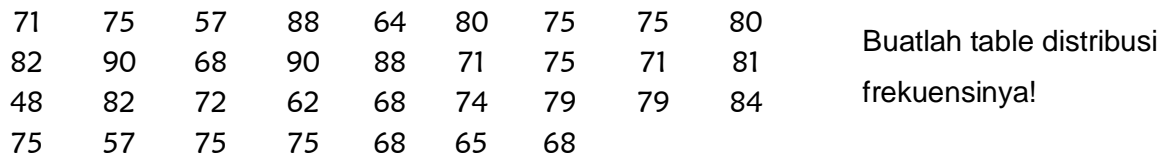

- 2. Buat histogram, poligon frekuensi, ogive kurang dari, ogive atau lebih
- 3. Contoh sample dengan data : 10, 3, 12, 5, 7, 10, 8, 14, 14, 14 (10 data) Tentukan median, Kuartil, K<sub>1</sub>, K<sub>2</sub>, K<sub>3</sub>; D<sub>2</sub>, D<sub>5</sub>, D<sub>7</sub>,

## Tabel Distribusi Frekuensi Relatif

❖ dinyatakan dalam persen (%), f(%) atau f(rel)

$$
\frac{f(abs) \text{ pertama}}{n} \times 100\%
$$

*n* demikian seterusnya

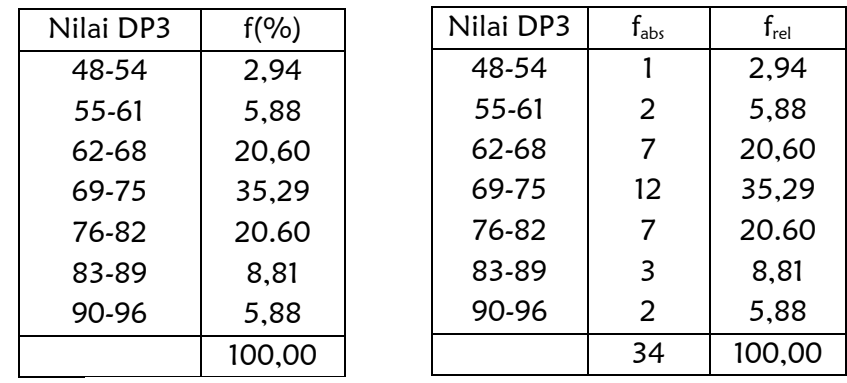

## Histogram dan Poligon Frekuensi

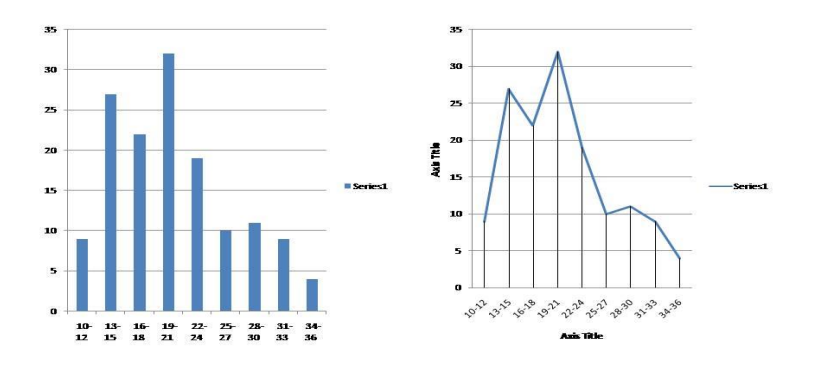

## Tabel Distribusi Frekuensi Kumulatif

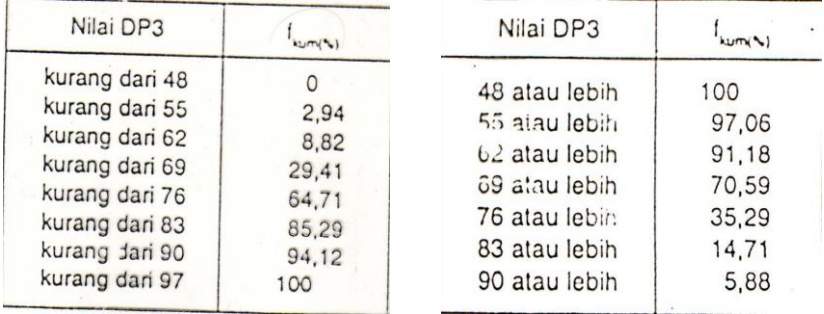

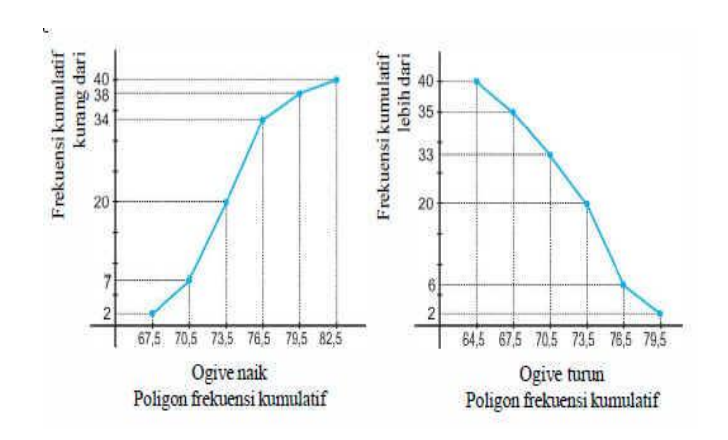

#### PENYAJIAN DATA

- 1. Ukuran Penempatan (ukuran letak) : Median, kuartil, desil, persentil
- 2. Ukuran Gejala Pusat (Ukuran Tendensi Normal) : rata-rata hitung, rata-rata ukur, rata-rata harmonic
- 3. Ukuran Simpangan : rentang, simpangan baku, variansi
- 4. Angka baku.

#### UKURAN PENEMPATAN

#### 1. Median, Me

Contoh sample dengan data : 10, 3, 12, 5, 7, 10, 8, 14, 14, 14 (10 data)

➢ Data diurut menjadi :3, 5, 7, 8, 10, 10, 12, 14, 14, 14

$$
\mathsf{Me} = \frac{10+10}{2} = 10
$$

➢ Data disusun dalam dist. Frekuensi

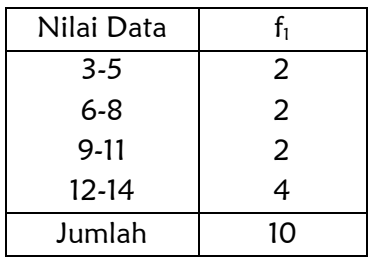

$$
Me = b + p \frac{\left(\frac{1}{2}n - F\right)}{f}
$$

b = batas bawah kelas Me, dimana Me terletak.

p = panjang kelas Me

- n = banyak data
- F = jumlah semua frekuensi sebelum kelas Me

f = frekuensi kelas Me

b = 8,5 ; p = 3 ; F = 2 + 2 = 4 ; f = 2 ; n = 10  
\n
$$
\text{shg} \qquad Me = 8,5 + 3 \frac{\left(\frac{1}{2}10 - 4\right)}{2} = 10
$$

## 2. Kuartil, K<sub>1</sub>, K<sub>2</sub>, K<sub>3</sub>

Diperoleh :

❖ Data diurut menjadi :3, 5, 7, 8, 10, 10, 12, 14, 14, 14

$$
\checkmark \quad \text{Letak } K_i = \quad \text{data ke} \frac{i(n+1)}{4}, \quad \text{dengan } i = 1, 2, 3
$$
\n
$$
\checkmark \quad \text{Nilai } K_i = \sum_{b+p} \left( \frac{\frac{in}{4} - F}{f} \right), \quad \text{dengan } i = 1, 2, 3
$$

## Hitung letak  $K_1$ ,  $K_2$ ,  $K_3$  dan nilai  $K_1$ ,  $K_2$ ,  $K_3$

❖ Data disusun dalam dist. Frekuensi

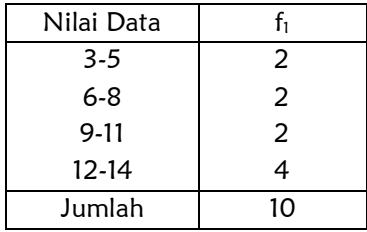

Hitung nilai  $K_1$ ,  $K_2$ ,  $K_3$  !!!

$$
= b + p \left( \frac{\left( \frac{in}{4} - F \right)}{f} \right), \quad \text{dengan i} = 1, 2, 3
$$

 $b = b$ atas bawah kelas K<sub>i</sub>, dimana K<sub>i</sub> terletak.

p = panjang kelas K<sup>i</sup>

n = banyak data

 $F =$  jumlah semua frekuensi sebelum kelas  $K_i$ 

 $f = frekuensi$  kelas  $K_i$ 

## 3. Desil, D<sub>1</sub>, D<sub>2</sub>, D<sub>3</sub>, ..., D<sub>9</sub>

❖ Data diurut menjadi :3, 5, 7, 8, 10, 10, 12, 14, 14, 14

\n
$$
\check{ }
$$
 \n Letak  $D_i = \text{ data } k \in \frac{i(n+1)}{10}, \quad \text{ dengan } i = 1, 2, 3, \ldots, 9$ \n

\n\n $\left( \left( \frac{i n}{m} - F \right) \right)$ \n

 $K_i$ 

$$
\checkmark \quad \text{Nilai } D_i = b + p \left( \frac{\left( \frac{in}{10} - F \right)}{f} \right), \quad \text{dengan } i = 1, 2, 3, \dots, 9
$$

#### Hitung letak D<sub>7</sub> dan nilai D<sub>7</sub>

❖ Data disusun dalam dist. Frekuensi

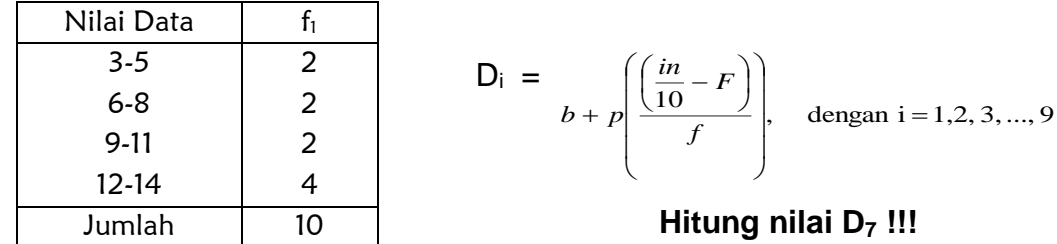

#### 4. Persentil

❖ Data diurut menjadi :3, 5, 7, 8, 10, 10, 12, 14, 14, 14

$$
\checkmark
$$
 Letak P<sub>i</sub> = data ke  $\frac{i(n+1)}{100}$ , dengan i = 1,2,3, ..., 99

$$
\checkmark \quad \text{Nilai } P_i = b + p \left( \frac{\left( \frac{in}{100} - F \right)}{f} \right), \quad \text{dengan } i = 1, 2, 3, \dots, 99
$$

❖ Data disusun dalam dist. Frekuensi

$$
P_i =
$$
 <sub>$b + p \left( \frac{\left( \frac{in}{100} - F \right)}{f} \right)$ , dengan i = 1,2,3,...,9</sub>

#### 2. UKURAN GEJALA PUSAT (UKURAN TENDENSI NORMAL) :

- RATA-RATA HITUNG atau Mean,  $x$ ,  $\mu$ 
	- $\triangleright$  Data berukuran n  $\rightarrow$  $\sum$  $=\sum$ *i i n*  $\overline{x} = \sum_{i=1}^{n} x_i$

➢ Data dalam bentuk table Distribusi frekuensi →

$$
\bar{x} = \frac{\sum f_i x_i}{f_i}
$$

Contoh soal : Diketahui data : 10, 3, 12, 5, 7, 10, 8, 14, 14, 14 (10 data)

Hitung rata-ratanya? Susun dalam table distribusi frekuensi dan hitung rata-ratanya!

#### • RATA-RATA UKUR, U

- ➢ Jika perbedaan tiap dua data berurutan tetap atau hampir tetap
- → Data berukuran n →  $U = \sqrt[n]{x_1 x_2 x_3 .... x_n}$

Diketahui data 3, 9, 27, 81. Berapa rata-rata ukurnya?

► Jika nilai data besar 
$$
\rightarrow \log U = \frac{\sum \log x_i}{n}
$$

Diketahui data 10, 100, 1000. Berapa rata-rata ukurnya?

➢ Data yang cenderung berkembang, mis. Pertumbuhan penduduk.

$$
P_t = P_o \left( 1 + \frac{\bar{x}}{100} \right)^t
$$

Penduduk Indonesia akhir tahun 1980 ada 147 juta. Jika program KB berhasil, maka pada tahun 2000, penduduk kita 240 juta. Berapa rata-rata pertumbuhan penduduk setiap tahun?

➢ Data dalam bentuk table Distribusi frekuensi

$$
\log U = \frac{\sum f_i \log x_i}{\sum f_i}
$$

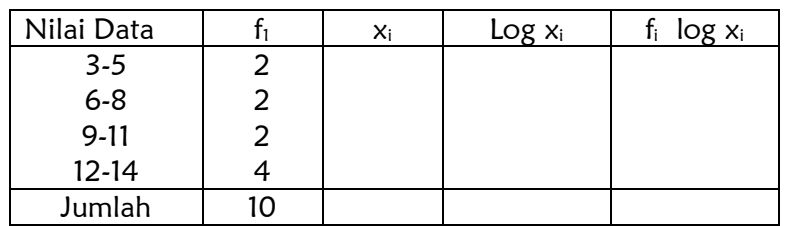

Berapa rata-rata ukurnya?

## • RATA-RATA HARMONIC, H

- ➢ Untuk merata-ratakan kecepatan beberapa jarak tempuh atau mencari harga rata rata komoditi tertentu
- $\triangleright$  Data berukuran n  $\rightarrow$ ſ  $H = \frac{n}{\sqrt{m}}$

$$
\overline{1/2 \choose x_i}
$$

 $\sum \frac{J_i}{x_i}$  $H = \frac{\sum f_i}{c}$ 

*i f*

➢ Data dalam bentuk table Distribusi frekuensi

Hitung-hitung rata-rata harmonik dari data diatas!!!

 $\mathsf{L}$  $\setminus$ 

#### HUBUNGAN DARI KETIGA UKURAN GEJALA PUSAT ADALAH H ≤ U ≤ *x*

## • MODUS ATAU MODE, Mo.

- ➢ Adalah nilai data yang paling sering muncul dalam suatu pengamatan.
- ➢ Unimodel. Bimodel

#### Hubungan antara rata-rata, Median dan modus

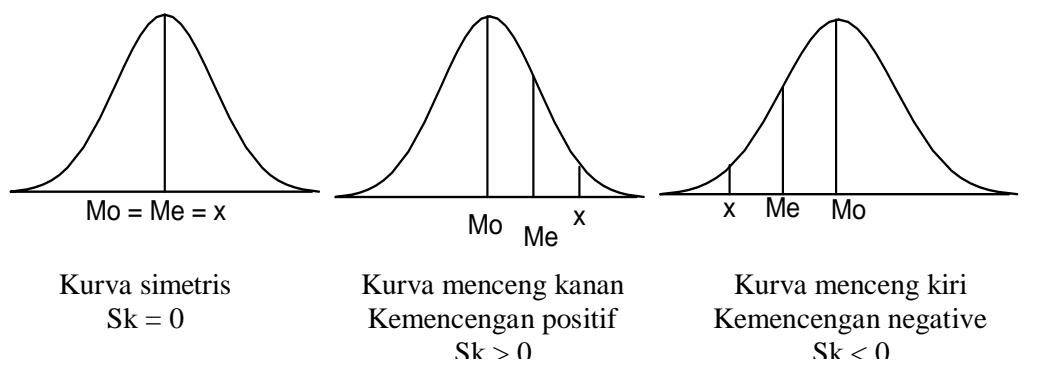

## 3. UKURAN SIMPANGAN (DISPERSI):

- Untuk menggambarkan derajat berpencarnya data kuantitatif
- RENTANG, R.

 $R =$  datum terbesar – datum terkecil

## • RATA RATA SIMPANGAN (RS)

Adalah nilai rata-rata hitung dari harga mutlak simpangan simpangannya.

➢ Data berukuran n

$$
RS = \frac{1}{n} \sum_{i=1}^{n} |x_i - \overline{x}|
$$

➢ Data dalam table distribusi frekuensi

$$
RS = \frac{\sum_{i=1}^{n} f_i |x_i - \overline{x}|}{\sum_{i=1}^{n} f_i}
$$

## • VARIANSI,  $s^2$ ,  $\sigma^2$

➢ Data berukuran n

$$
s^{2} = \frac{\sum (x_{i} - \overline{x})^{2}}{n-1} \quad \text{atau} \quad s^{2} = \frac{n \sum x_{i}^{2} - (\sum x_{i})^{2}}{n(n-1)}
$$

➢ Data dalam bentuk table Distribusi frekuensi

$$
s^{2} = \frac{n \sum f_{i} x_{i}^{2} - (\sum f_{i} x_{i})^{2}}{n(n-1)}
$$

➢ Data gabungan

$$
s_{\text{gab}}^2 = \frac{\sum (n_i - 1)s_i^2}{\sum n_i - k}
$$

#### SIMPANGAN BAKU, s,  $\sigma$

 Adalah suatu nilai yang menunjukkan tingkat variasi suatu kelompok data. Langkah menghitung simpangan baku :

1. Buat table penolong dengan bentuk dibawah :

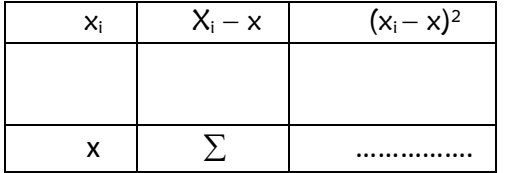

2. Masukkan nilai dari table tersebut dalam rumus

$$
s^{2} = \frac{\sum (x_{i} - x)^{2}}{n-1}
$$

3. Cari  $s = \sqrt{s^2}$ 

#### **4. ANGKA BAKU.**

- Adalah ukuran penyimpangan data dari rata-rata populasi
- Digunakan untuk membandingkan keadaan distribusi gejala.
- Bernilai nol, positif dan negatif

$$
z = \frac{x_i - x}{s}
$$
 untuk i = 1, 2, ..., n

#### **UKURAN KEMENCENGAN KURVA (SKEWNESS), Sk**

- Adalah tingkat ketidaksimetrisan dari suatu distribusi.
- Koefisien kemencengan merupakan nilai selisih rata rata dengan modus dibagi simpangan baku

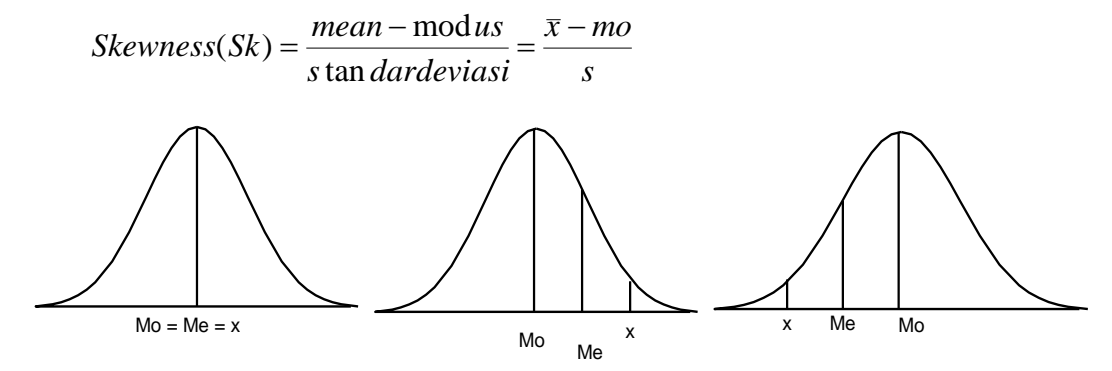

## **UKURAN KERUNCINGAN KURVA (KURTOSIS), <sup>4</sup>**

Adalah tingkat kepuncakan dari sebuah distribusi yang biasanya diambil secara relatif dari distribusi

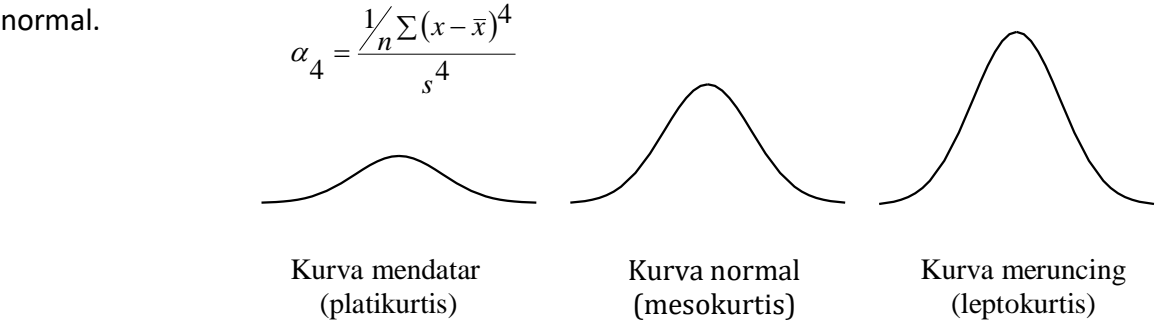

# $\alpha_4 < 3$

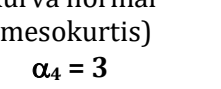

 $\alpha_4 > 3$ 

## **SOAL :**

1. Diketahui data 50 pegawai yang terlambat masuk.

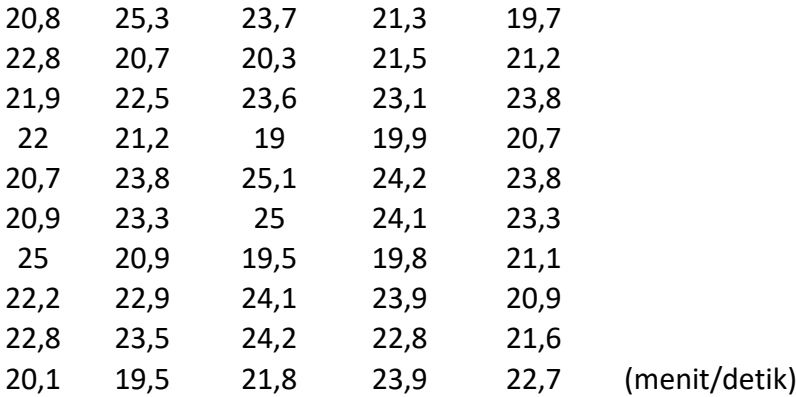

- a. Buat frekuensi kumulatif kurang dari atau lebih
- b. polygon frekuensi
- c. Ogive "kurang dari" dan 'atau lebih"
- 2. Diketahui data sampel : 10, 3, 12, 5, 7, 10, 8, 14, 14, 14 . Hitunglah simpangan bakunya
- 3. Diketahui data sebagai berikut :

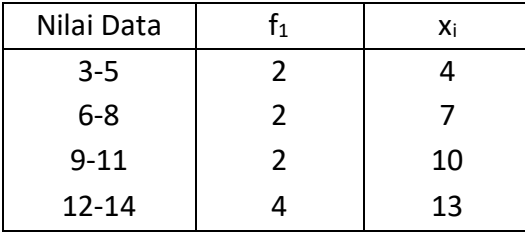

Berapa simpangan bakunya?

4. Dari nilai ujian statistik sekian banyak mahasiswa, dipilih sampel secara random sebanyak 40 yaitu :

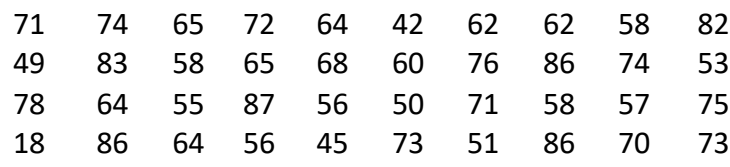

Hitung :

- a. Susun dalam tabel distribusi frekuensi, frekuensi relatif dan frekuensi kumulatif kurang dari dan atau lebih
- b. Median
- c. letak K<sub>1</sub>, K<sub>2</sub>, K<sub>3</sub> dan nilai K<sub>1</sub>, K<sub>2</sub>, K<sub>3</sub>
- d. Hitung letak  $D_7$  dan nilai  $D_7$
- e. Mean
- f. Rata-rata harmonik
- g. Modus
- h. Gambarkan derajat kemencengan data diatas. Hitung derajat kemencengannya
- i. Simpangan baku
- j. Angka baku.
- k. Hitung derajat keruncingannya dan tentukan termauk derajat keruncingan yang mana